# **A Generic and Automated Staff Scraping Tool for School Webpages**

Sara Alaoui and Haley Hunter-Zinck

Center for Optimization and Data Science (CODS) U.S. Census Bureau

FCSM 2023

*Any opinions and conclusions expressed herein are those of the author and do not reflect the views of the U.S. Census Bureau or the National Center for Education Statistics (NCES). The NCES Disclosure Review Board has reviewed this data product for unauthorized disclosure of confidential information and has approved the disclosure avoidance practices applied to this release*

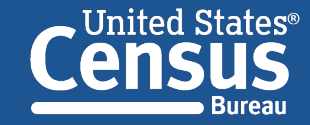

### Project Motivation

- Data acquisition from the Web may offer several advantages when combined or even compared with vendor supplied data
	- 1. Control over timing
	- 2. Transparency
	- 3. Customizability
	- 4. Enhanced coverage

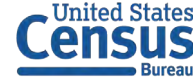

### Project Motivation

- The National Teacher and Principal Survey (NTPS), sponsored by the National Center for Education Statistics (NCES), surveys K-12 schools and their staff
	- In order to sample teachers, the NTPS collects teacher rosters from sampled schools
	- Currently, schools submit a list of their school staff, verify a list of teachers obtained from commercial sources, or (if necessary) teachers are sampled from commercial sources
	- Sampled teachers are asked to complete a Teacher Questionnaire
- Alternate sources of data could augment, validate, and update school- submitted rosters
	- Vendor supplied data
	- **Data scraped from the Web**

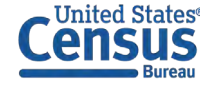

## The NTPS web scraper consists of three major steps to generate the final payload

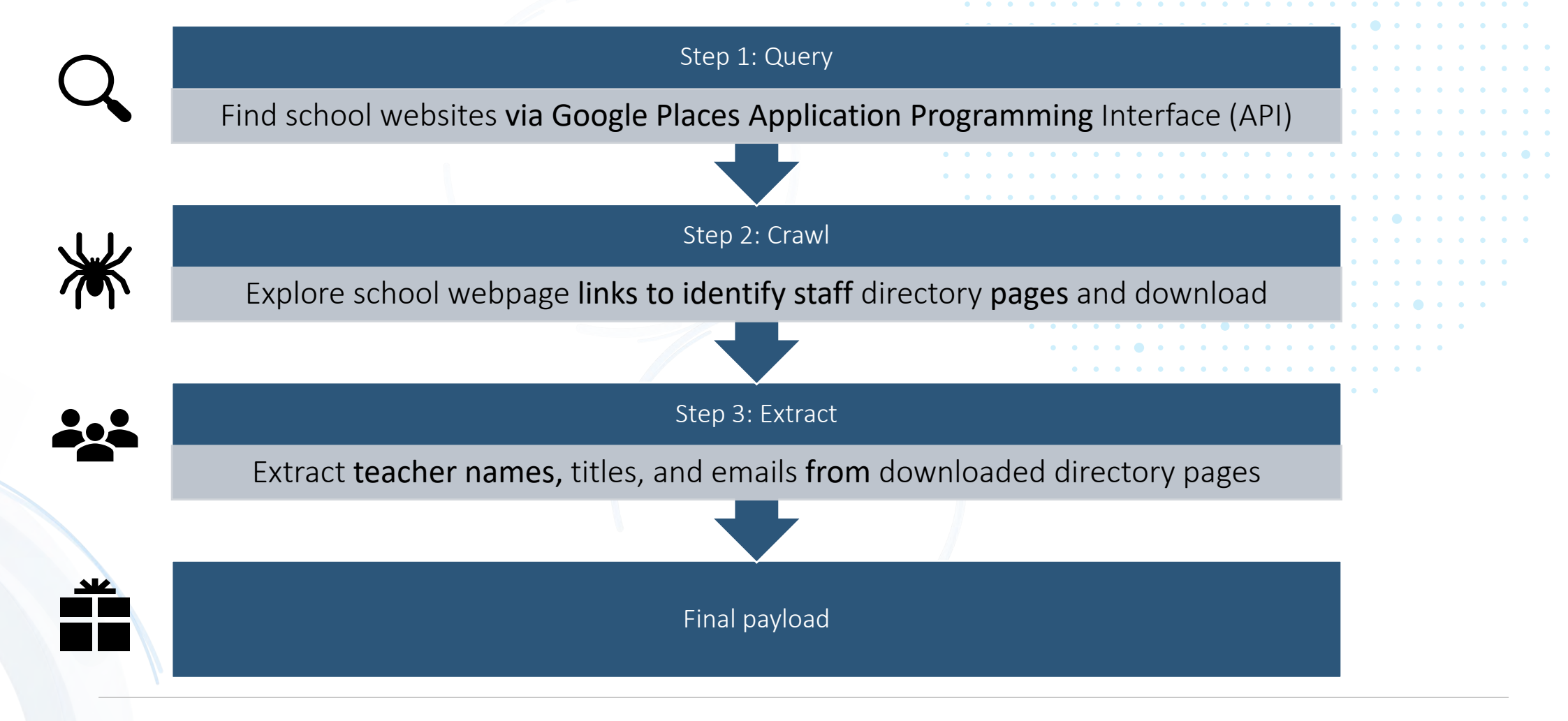

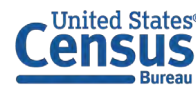

Find school websites via Google Places API to provide a starting website for each school

- Query with school name and address
	- Return most relevant Google Place
	- Request associated websites, address, and name annotations
- Some data quality concerns
	- No website
	- Broken links
	- Incorrect websites
	- District websites

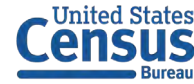

## Sampled private schools are more findable than public schools on the web via Google places API

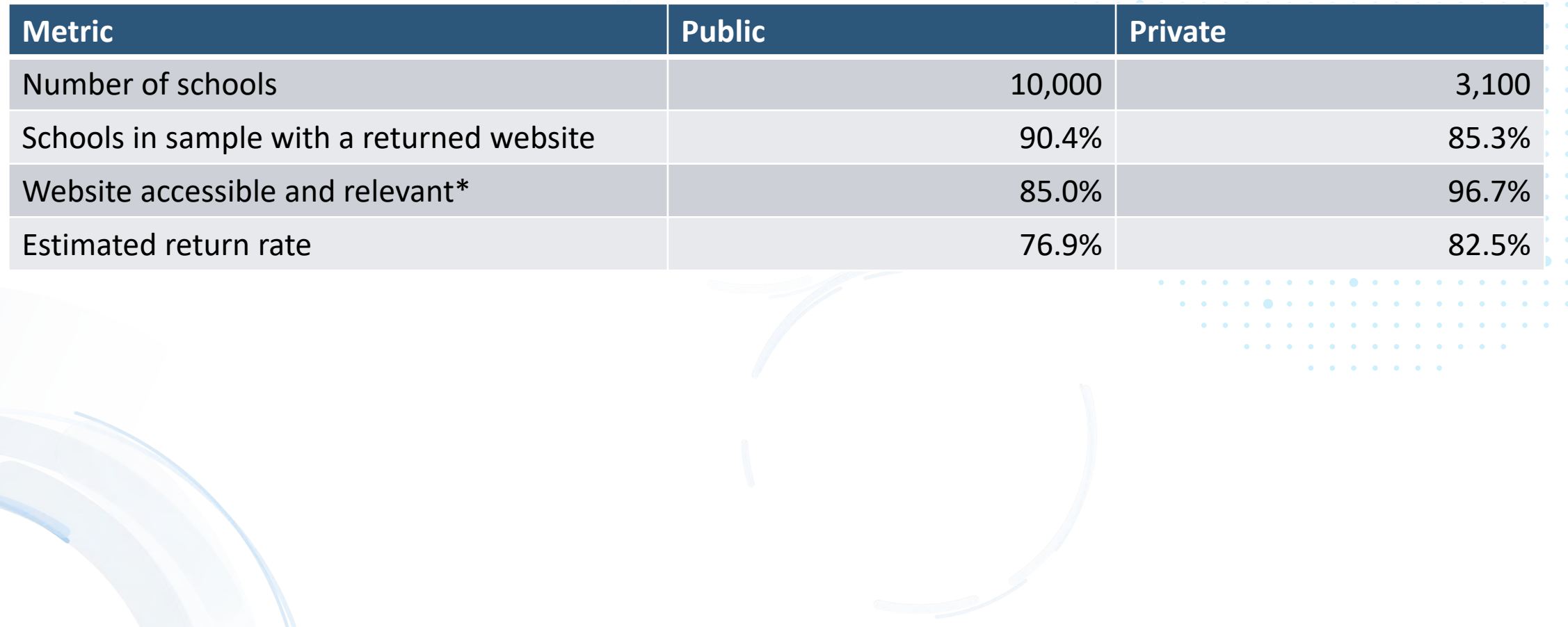

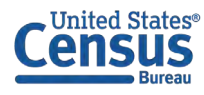

## Step 2: crawl | Use the returned websites to locate and download directory pages

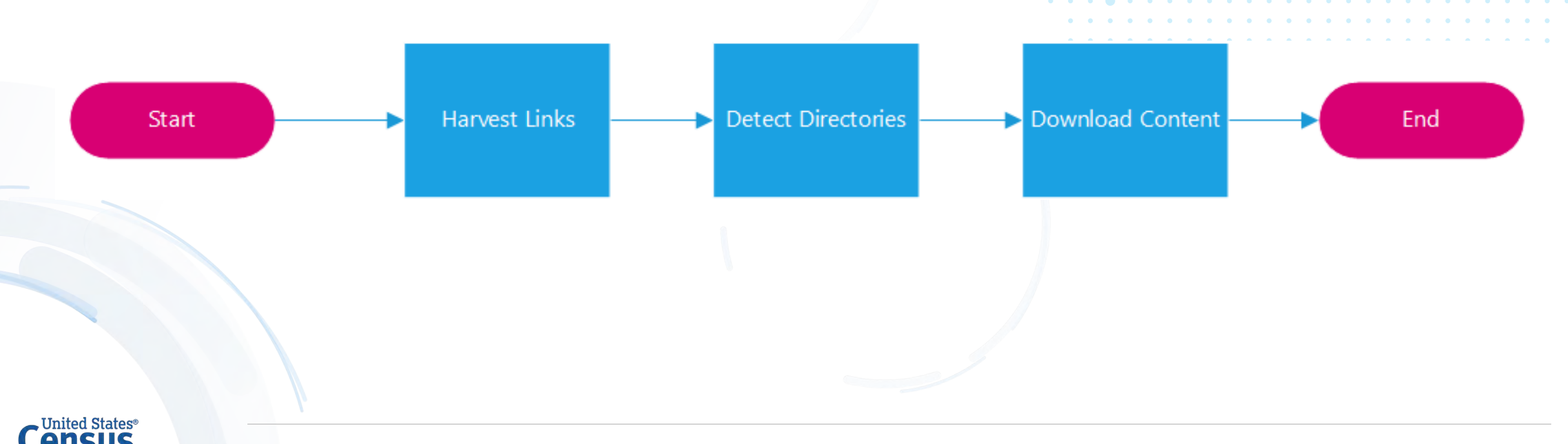

Staff directory pages are usually linked from the school's homepage with an intuitive label

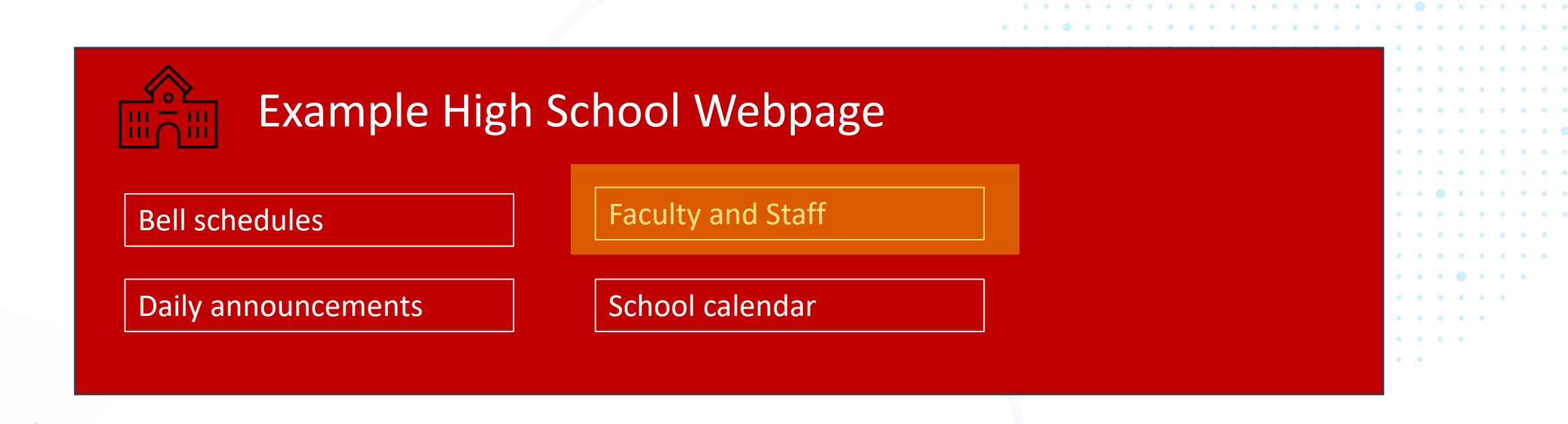

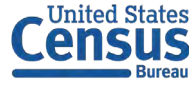

## We identify potential directory pages using a string similarity score

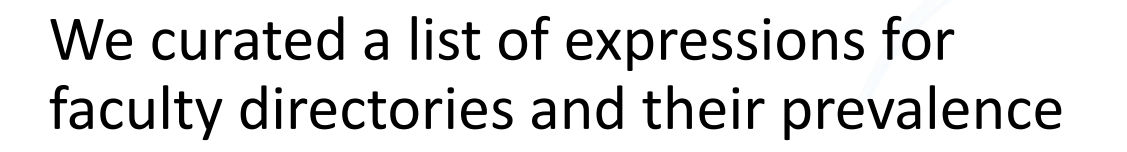

Finally, we construct a function that uses both the known expressions and their frequencies to estimate the likelihood that a page contains faculty directories

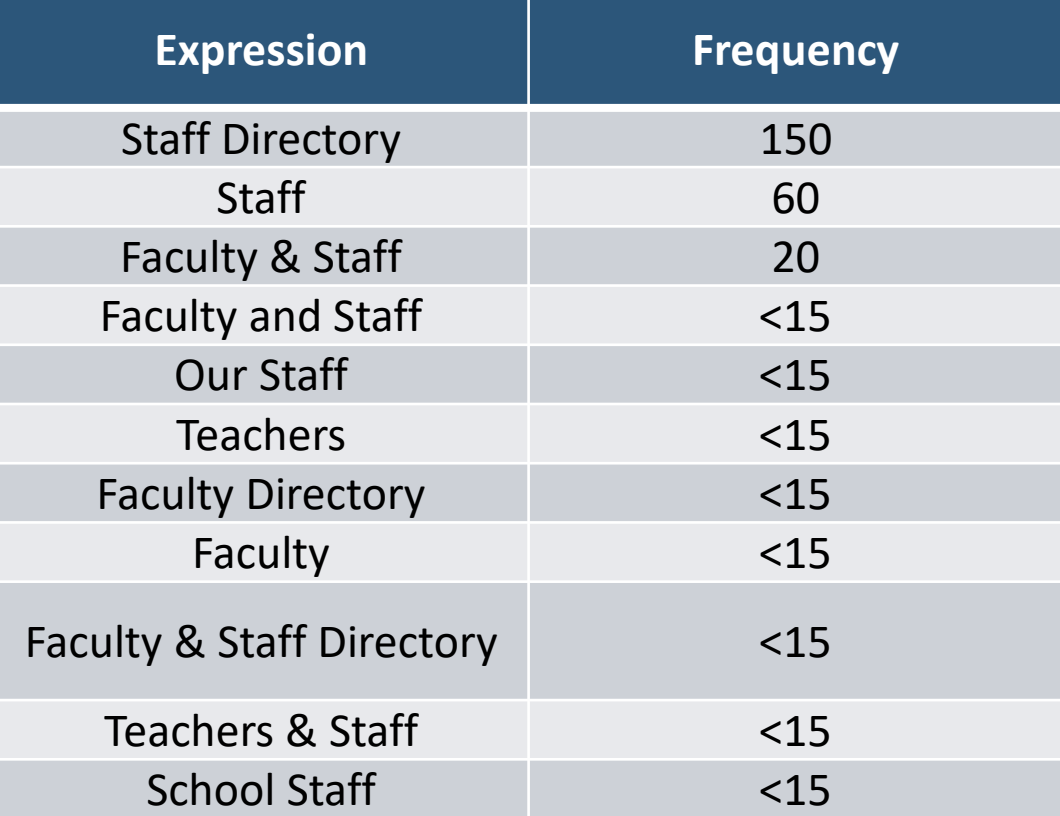

Curated list of expressions describing faculty directory pages for public schools

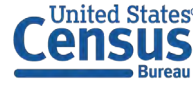

## How well do we detect directory pages?

Directory detection: capture > 90% of directory pages with ~10% false positive rate at a string similarity threshold of  $\sim$  0.9 for public and private schools

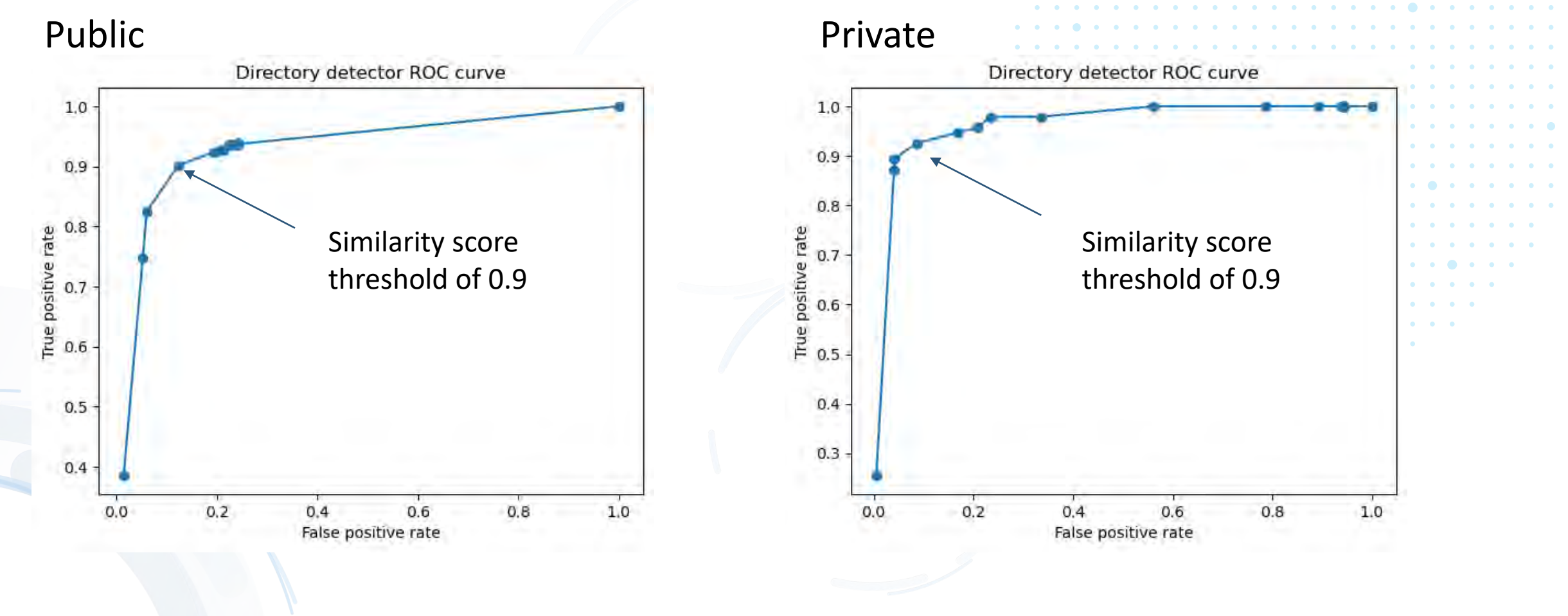

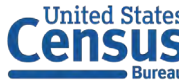

### Downloading webpages - dynamic content

#### Before page loading:

#### **School Staff School Staff**

Dynamic content rendered **upon user interaction**

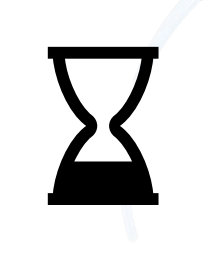

#### After page loading:

#### 1 2 3 4 … > showing 1-4 of 65 staff

**Teacher name Titles:** Second grade teacher **Emails:** teacher@school.edu **Phone number:** 000-000-0000

#### **Teacher name Titles:** Second grade teacher **Emails:** teacher@school.edu **Phone number:** 000-000-0000

#### **Teacher name**

**Titles:** Second grade teacher **Emails:** teacher@school.edu **Phone number:** 000-000-0000

#### **Teacher name**

**Titles:** Second grade teacher **Emails:** teacher@school.edu **Phone number:** 000-000-0000

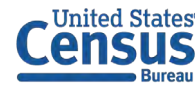

## Downloading webpages - pagination

#### **Detecting pagination**

- Look for typical patterns
	- **A B C … Z**
	- **1 2 3 …**
- Extract links or xpaths from paginator elements
- Add to the download queue

#### **Example of a paginated page**

#### **School Staff**

1 2 3 4 … > showing 1-4 of 65 staff

**Teacher name Titles:** Second grade teacher **Emails:** teacher@school.edu **Phone number:** 000-000-0000

#### **Teacher name**

**Titles:** Second grade teacher **Emails:** teacher@school.edu **Phone number:** 000-000-0000

#### **Teacher name**

**Titles:** Second grade teacher **Emails:** teacher@school.edu **Phone number:** 000-000-0000

#### **Teacher name**

**Titles:** Second grade teacher **Emails:** teacher@school.edu **Phone number:** 000-000-0000

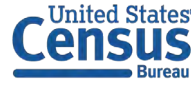

Step 3: extract | Text from the HTML of potential directory pages is processed to retrieve school staff information

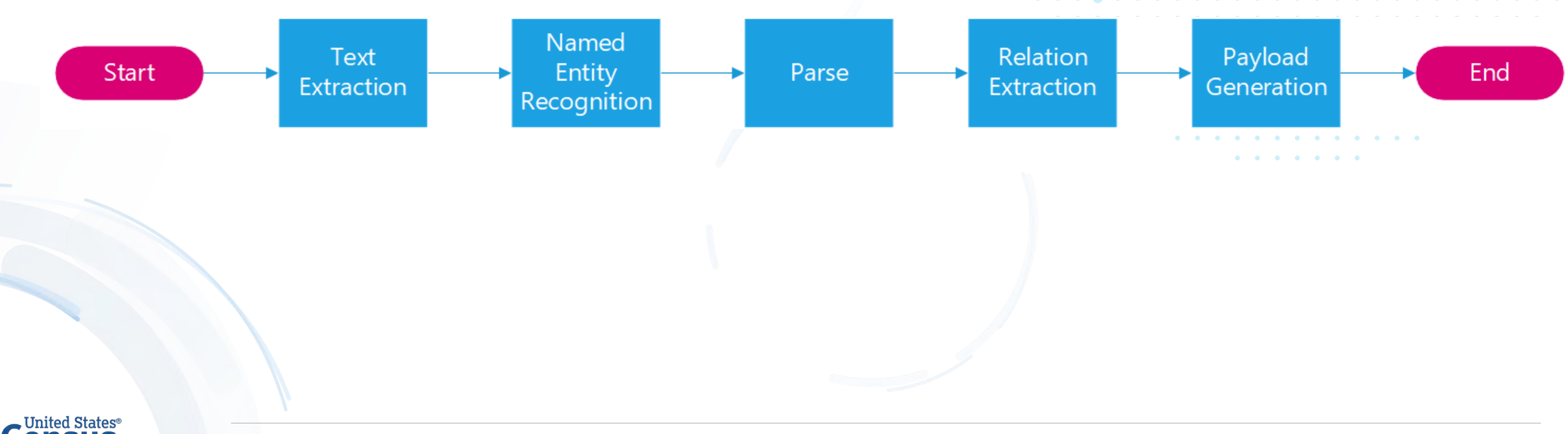

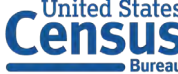

### Staff directory pages have different content and formats

**School Staff**

**Teacher name**

**Teacher name**

**Titles:** Second grade teacher **Emails:** teacher@school.edu **Phone number:** 000-000-0000

**Titles:** Second grade teacher **Emails:** teacher@school.edu **Phone number:** 000-000-0000

1 2 3 4 … > showing 1-4 of 65 staff

**Teacher name**

**Teacher name**

**Titles:** Second grade teacher **Emails:** teacher@school.edu **Phone number:** 000-000-0000

**Titles:** Second grade teacher **Emails:** teacher@school.edu **Phone number:** 000-000-0000

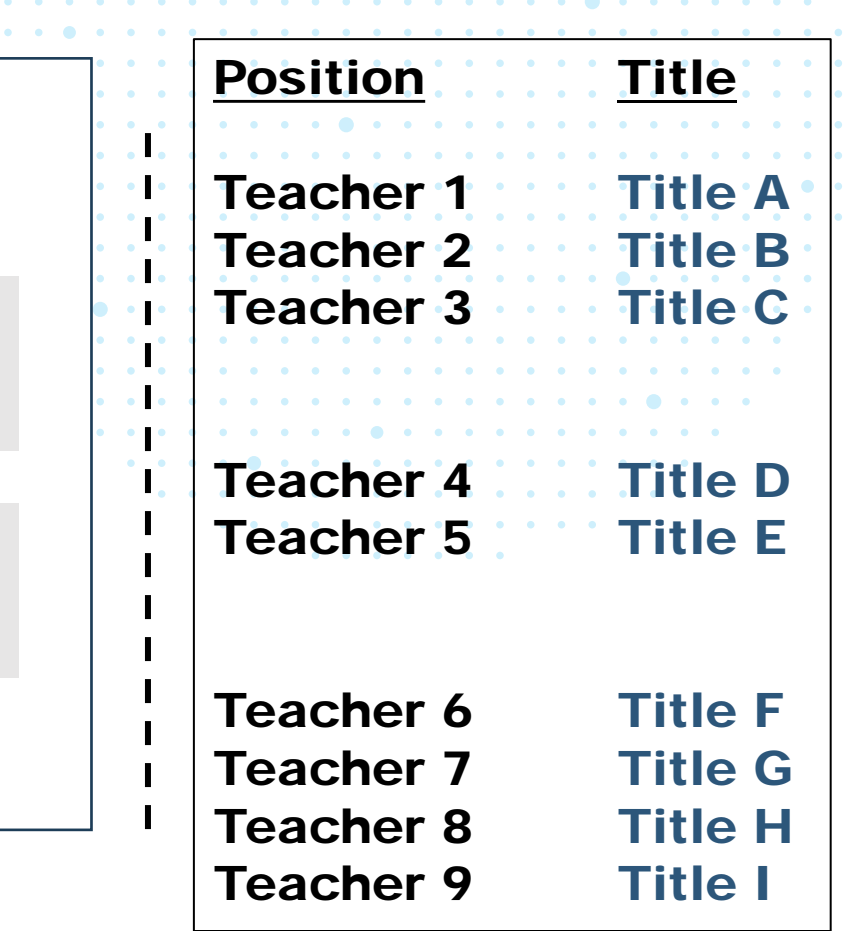

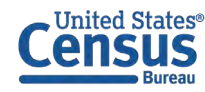

**First grade**

**Second grade**

Teacher name

Teacher name

**Third grade**

Teacher name

Teacher name

Teacher name

Teacher name

Teacher name

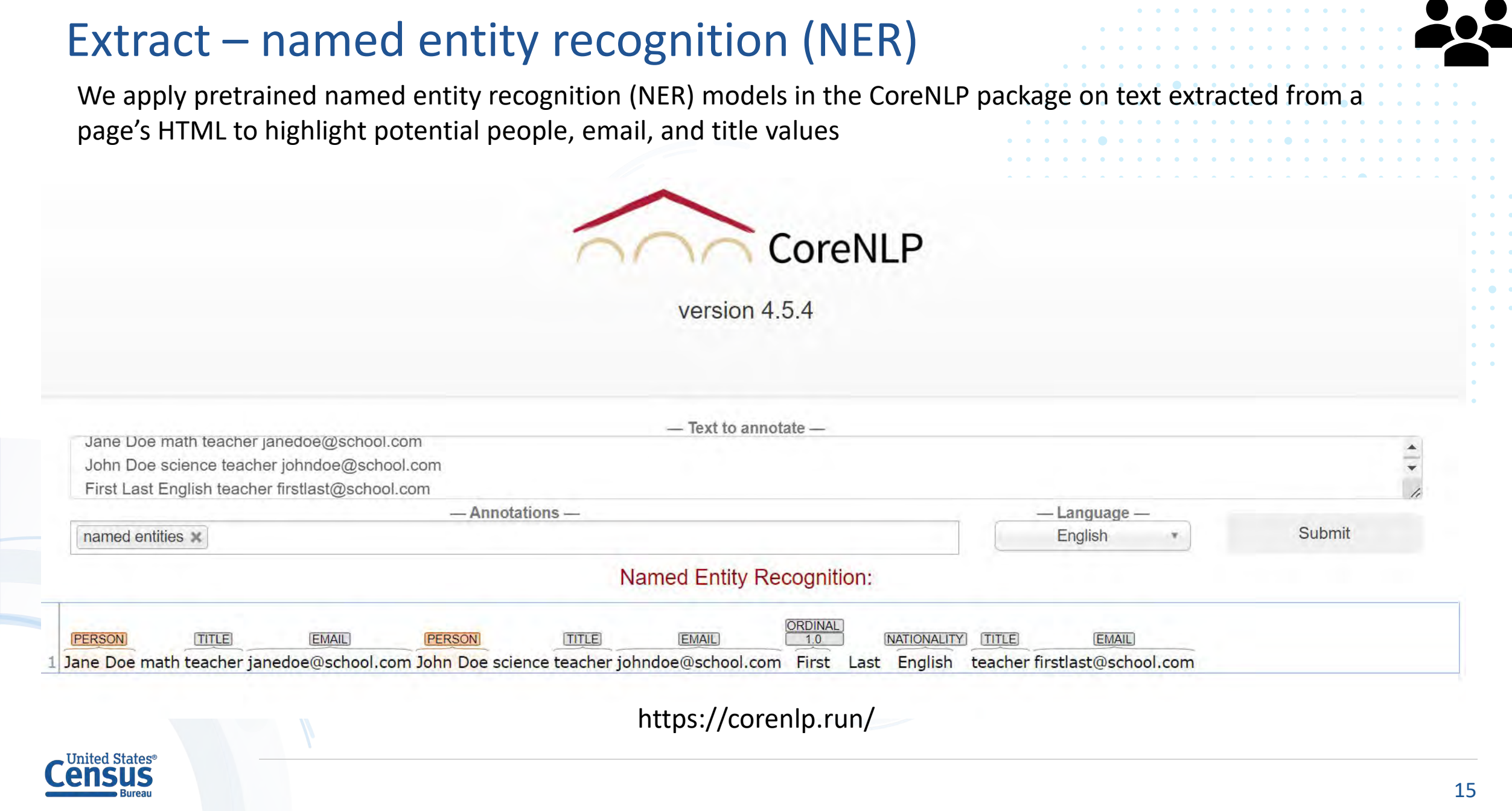

 $\mathcal{A}=\mathcal{A}$  , and  $\mathcal{A}=\mathcal{A}$  , and  $\mathcal{A}=\mathcal{A}$ 

### Extract – custom teacher title tagger

#### **Motivation**

- Pretrained NER models for TITLE entities from packages such as CoreNLP miss many teacher titles
- We manually curated teacher titles from school roster webpages and trained a custom teacher title tagger
- We represented each candidate text element with a features derived from the text and HTML element structure

#### **Performance**

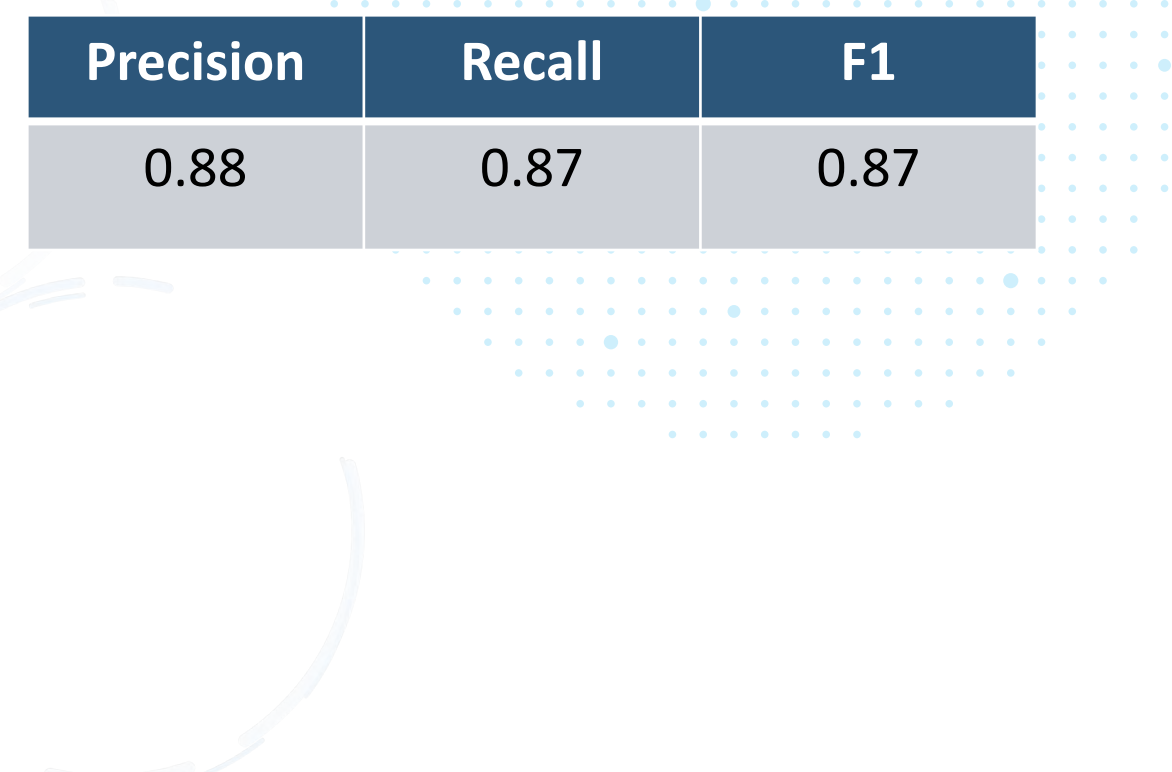

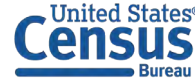

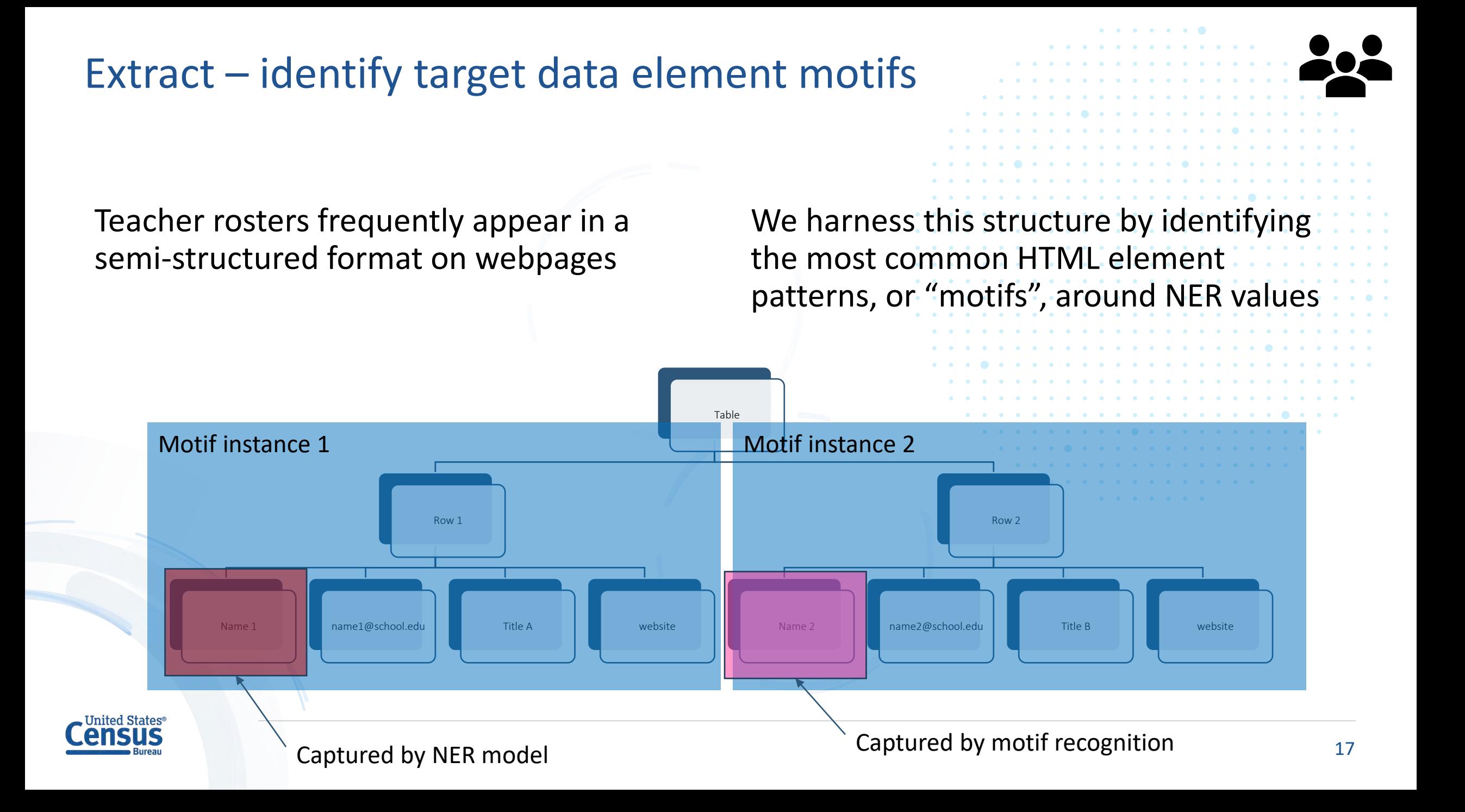

### Extract – Parser Progress

Parsed payload for identified staff directory pages reveal smaller counts for private schools

#### Total count of parsed entities

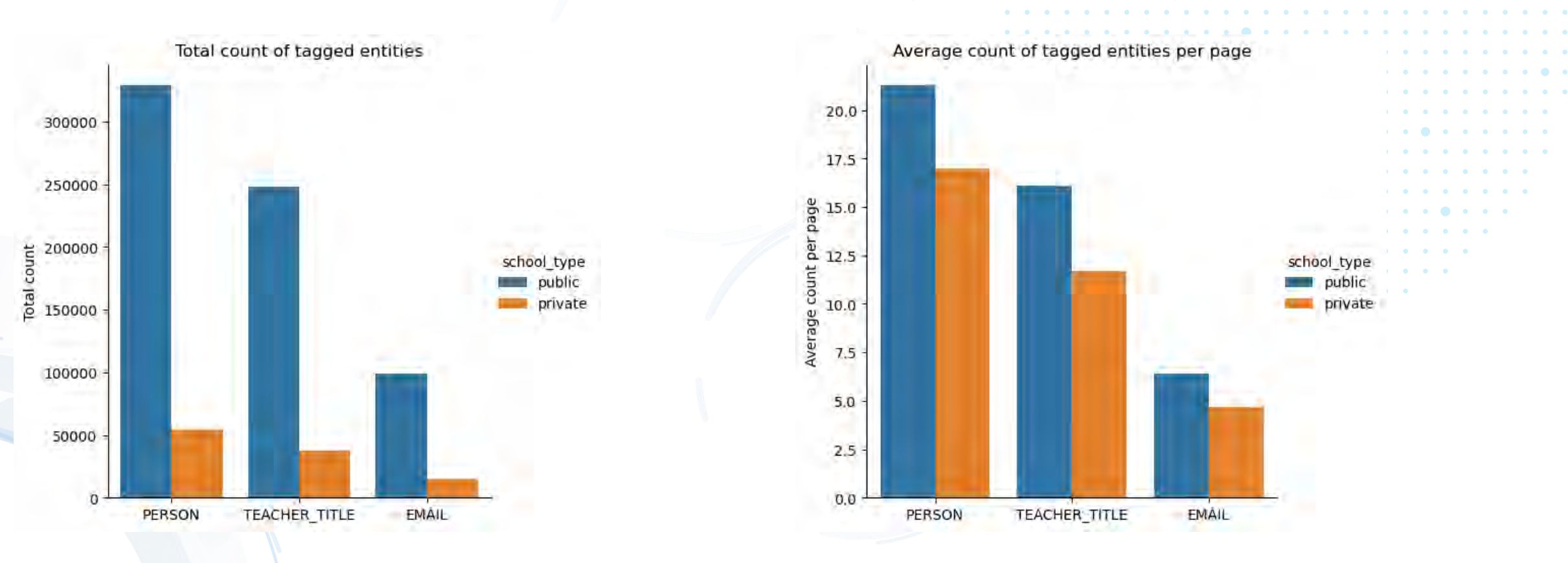

Average count per page

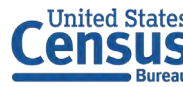

## Extract – Relationship Extraction

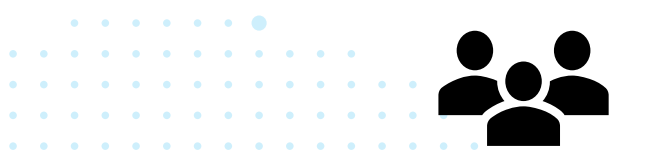

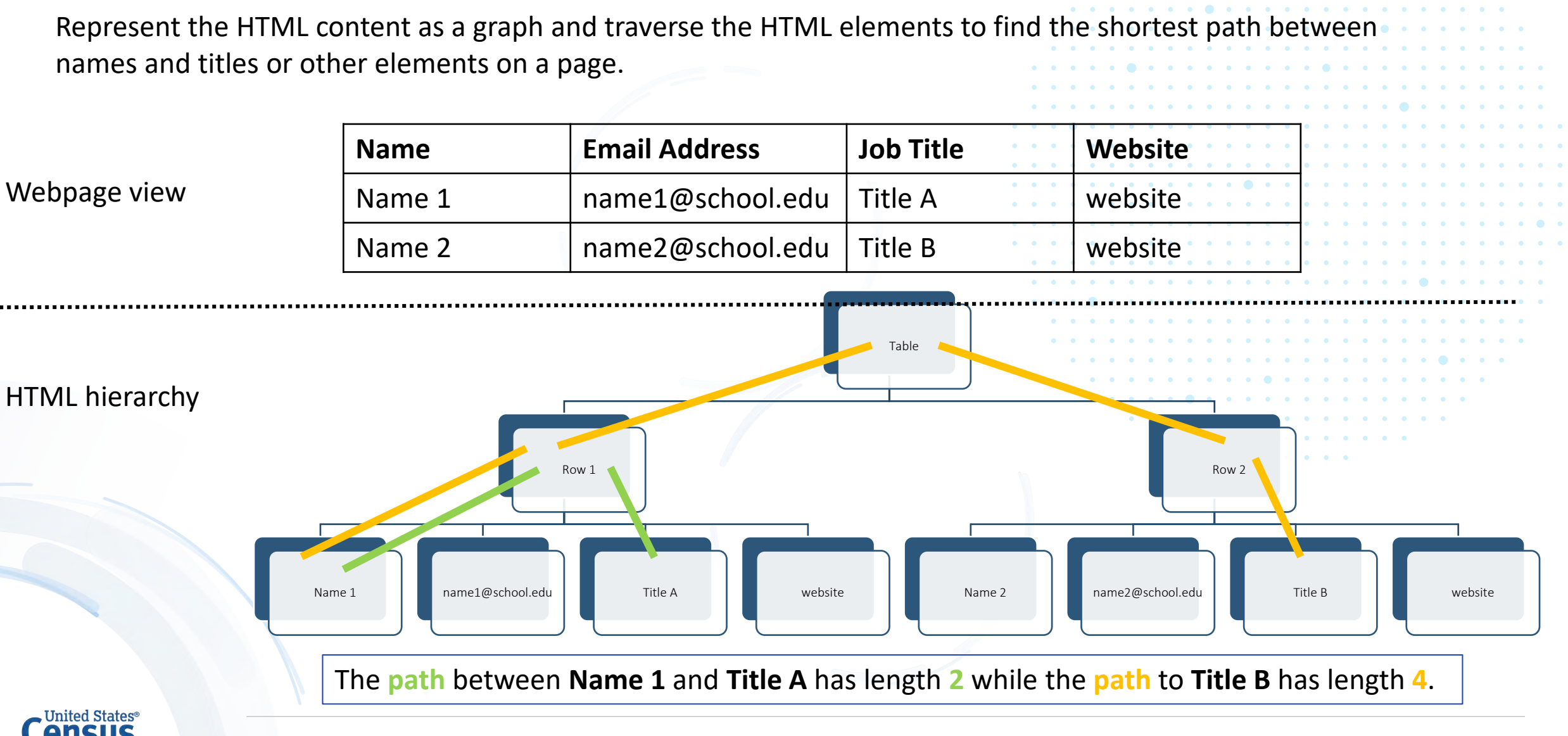

### Final Payload

In our final payloads, we extract more teacher names, titles, and emails from public than private school websites but capture more complete entries for private schools.

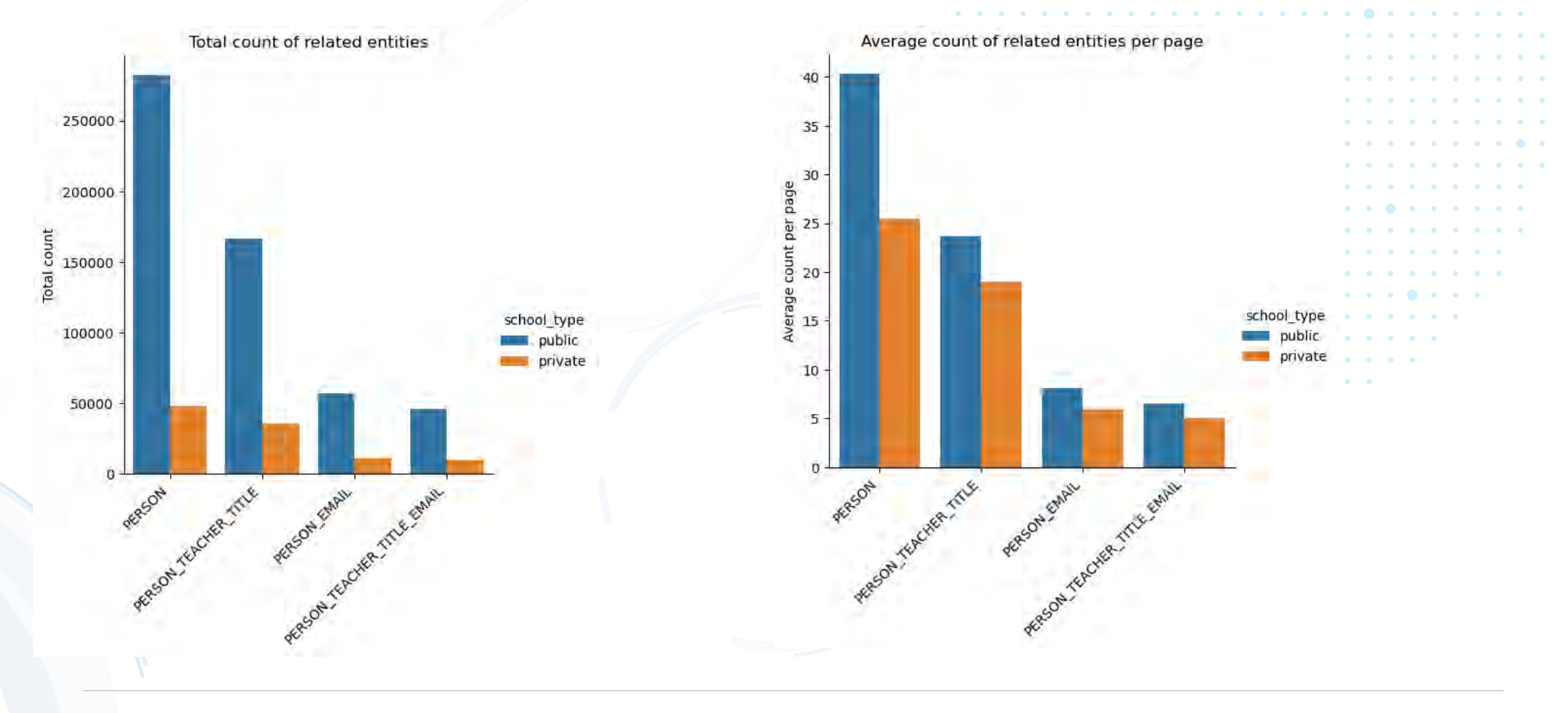

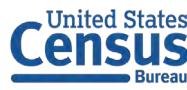

#### **Conclusions**

#### **Limitations**

- Scraping payloads limited by the ability to find a school website
- Pre-trained NER models built for full document text rather than webpage text
- Identifying pages with staff from multiple schools is difficult

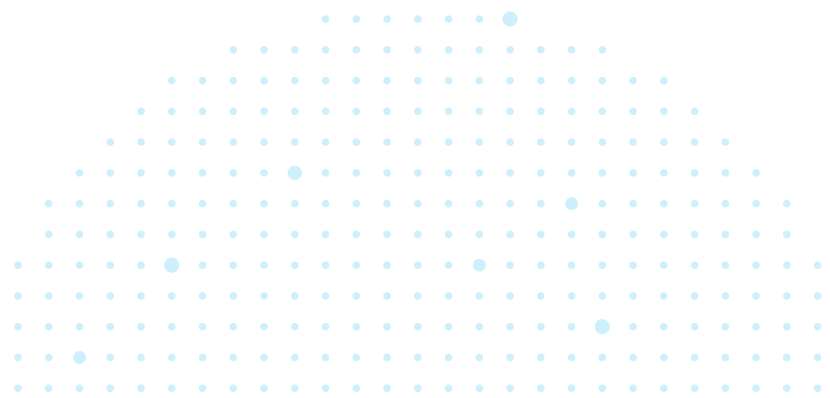

• We have developed an end-to-end web scraping and extraction pipeline for public and private school rosters

**Highlights**

- The web scraping pipeline generalizes to many website formats
- Web scraped data can provide an alternative data source to augment traditional survey data collection methods

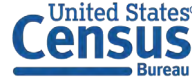

### Acknowledgements

#### U.S. Census

- **Louis Avenilla**
- Patrick Campanello
- Shawna Cox
- **Ugo Etudo**
- Walter Holmes
- Yathish Kolli
- Anup Mathur
- Kayla Varela
- Allison Zotti

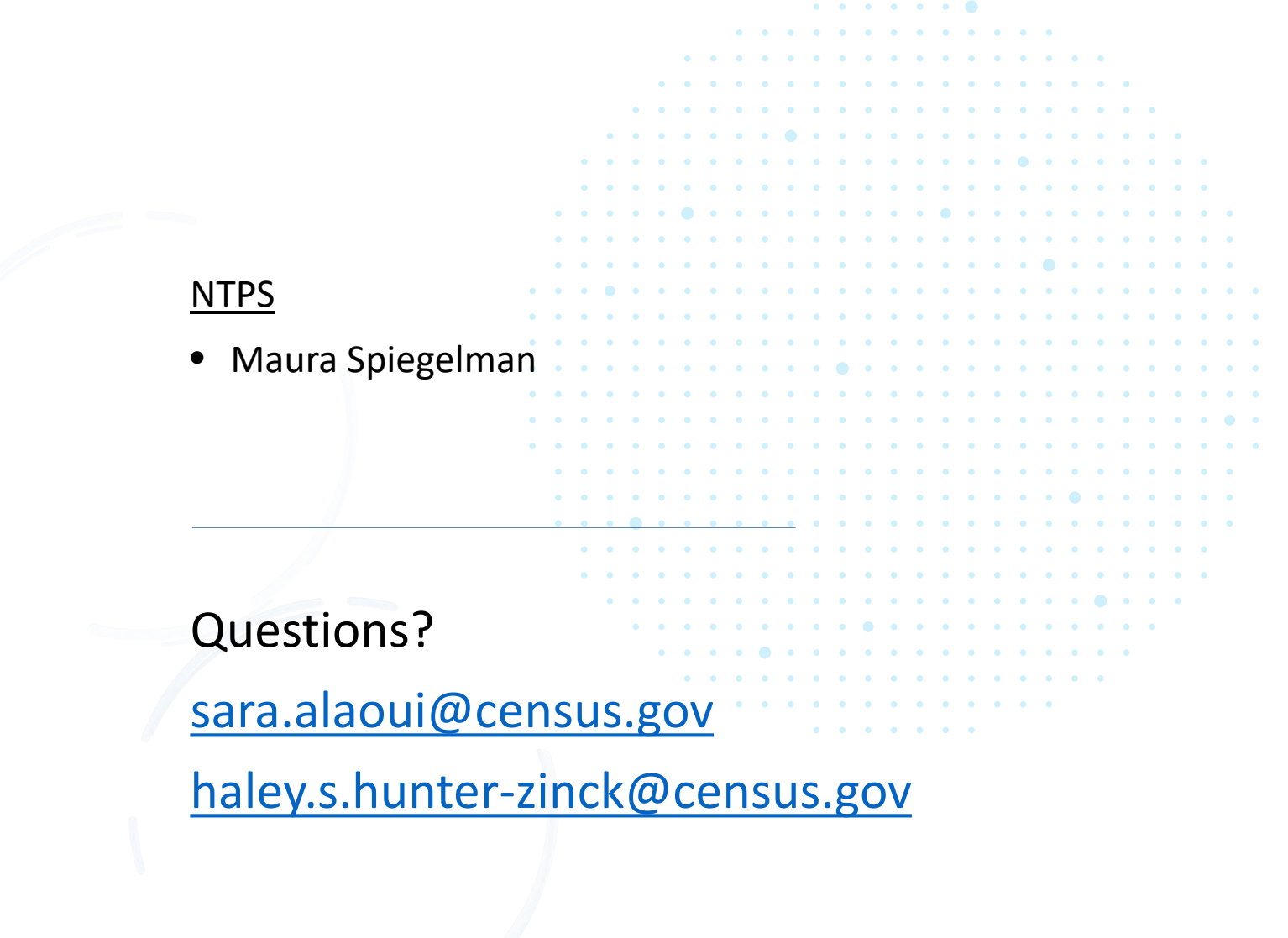

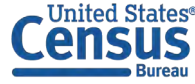

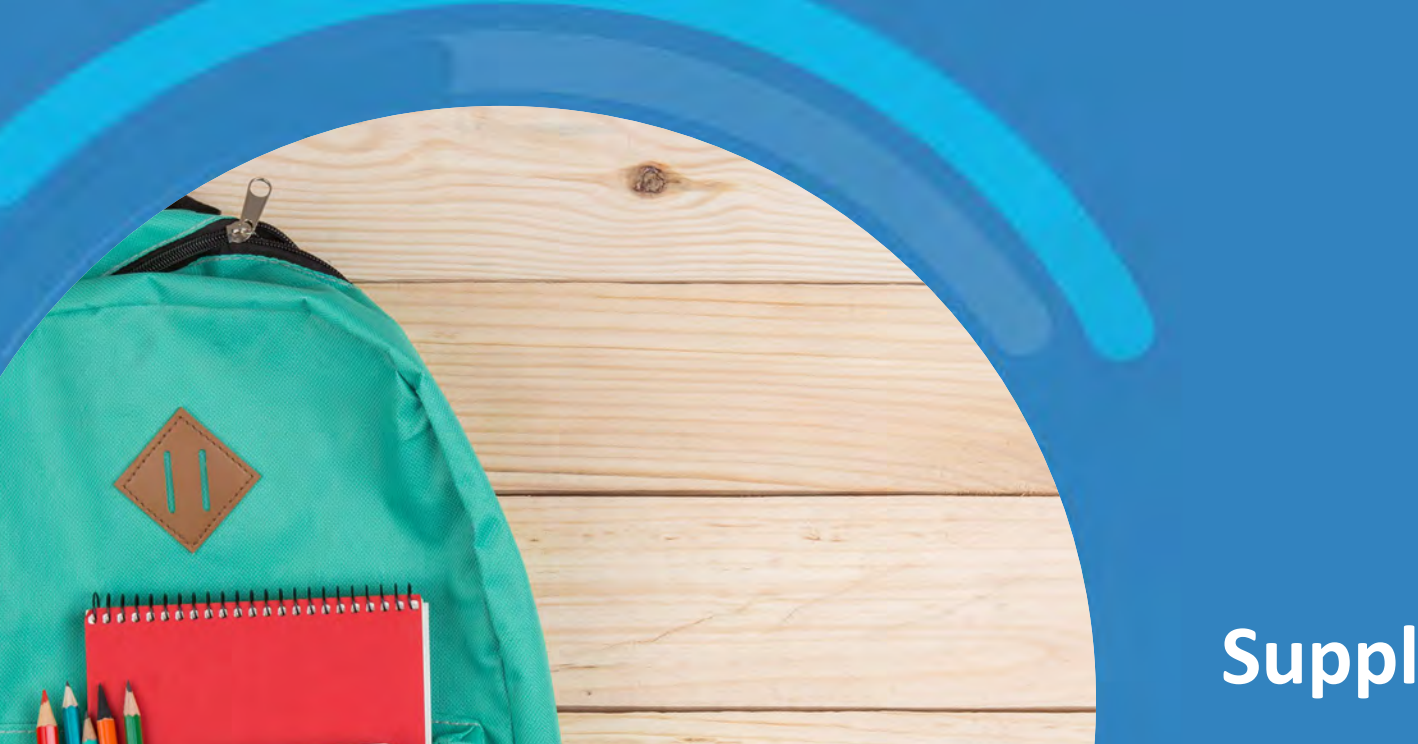

haley. Hunter-zinck and state of the state of the state of the state of the state of the state of the state of

## **Supplemental Slides**

a constitution of the constitution of the constitution of the constitution of the constitution of the constitution of the constitution of the constitution of the constitution of the constitution of the constitution of the

United States®

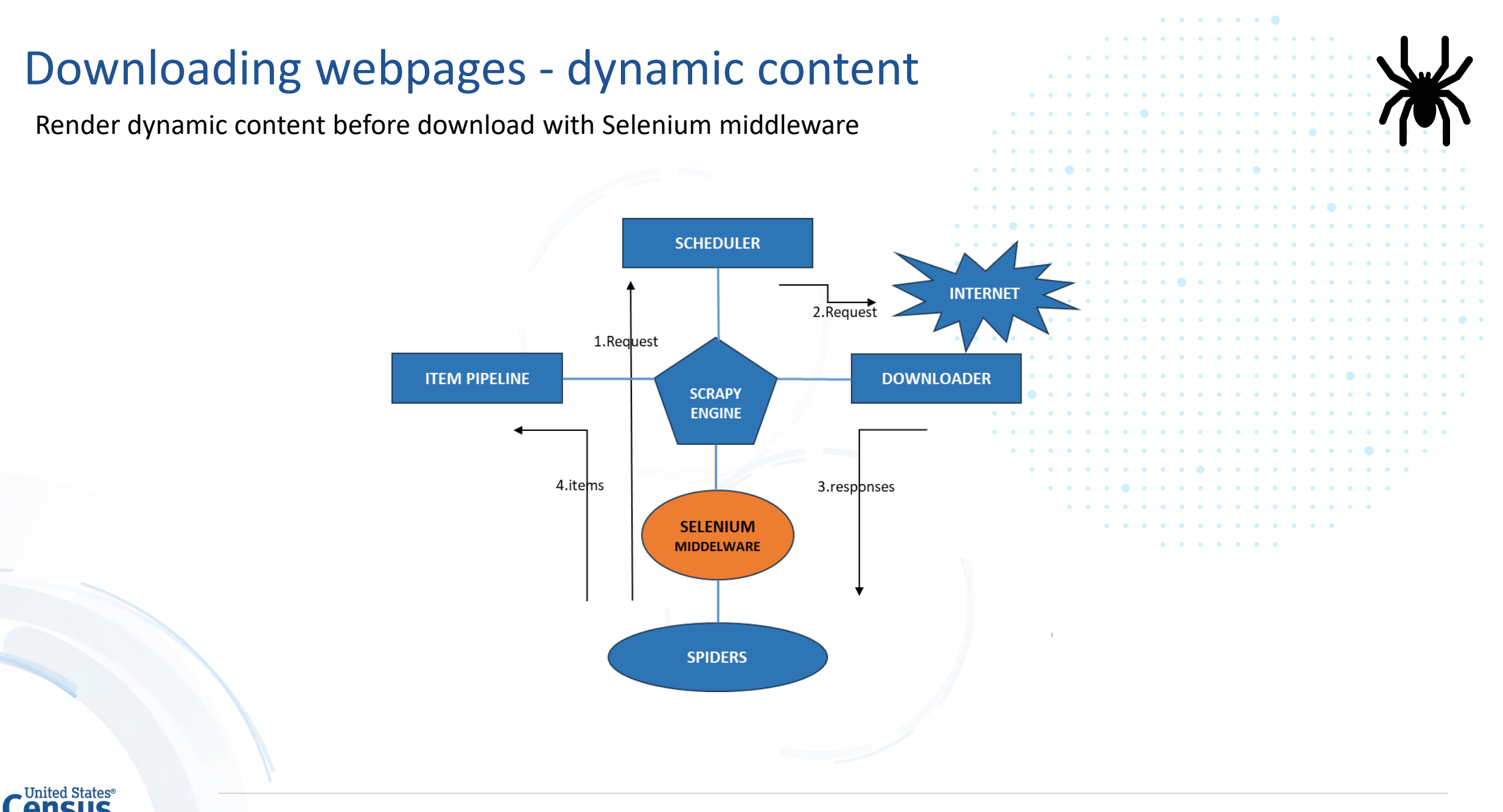

## Extract – custom TEACHER\_TITLE tagger

### Methodology

- 3 discriminative features:
	- Structural information
	- Phrase embedding
	- Semantic distances
- Element-level predictions
- Hand + Machine-generated training data
- XGBoost model (based on cross validated model selection)
- ~ 2000 training examples ~ 400 websites

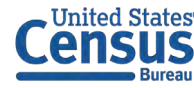

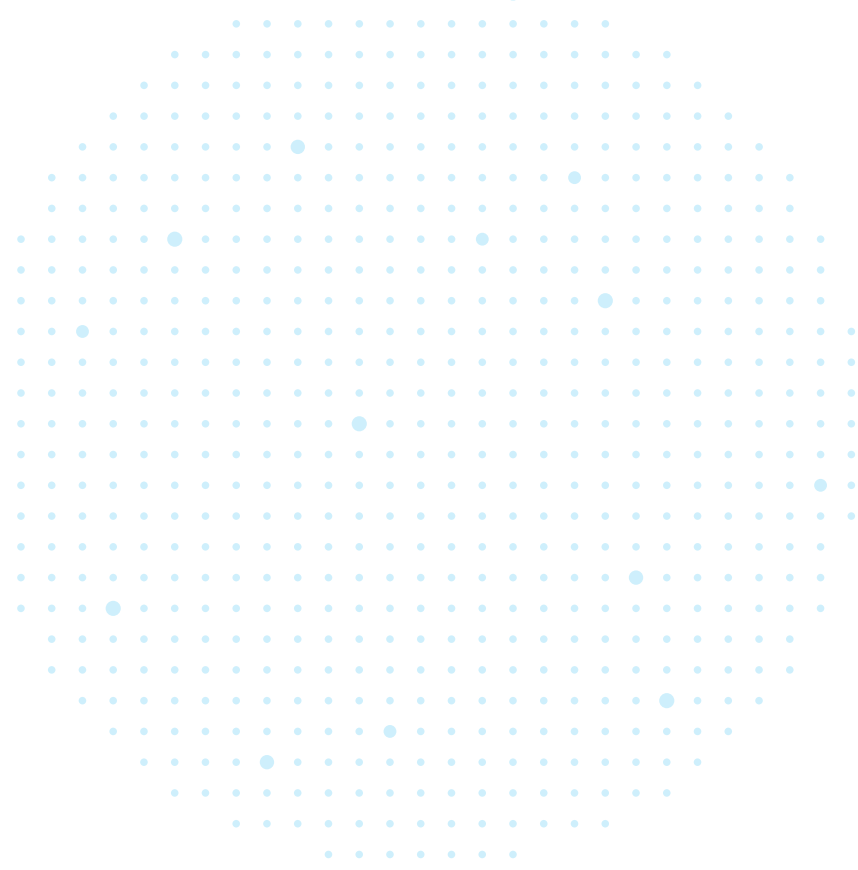

### Extract – parser performance

We manually curated approximately 30 pages and assessed the overlap of values per page between the parsed data and curated data

#### Public schools

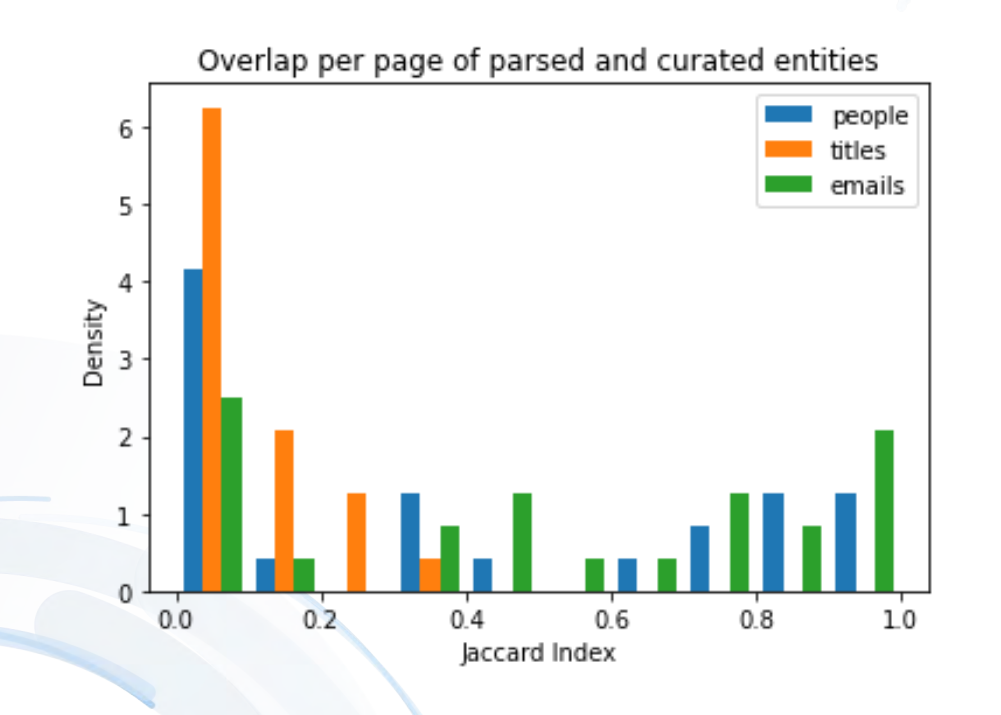

#### Private schools

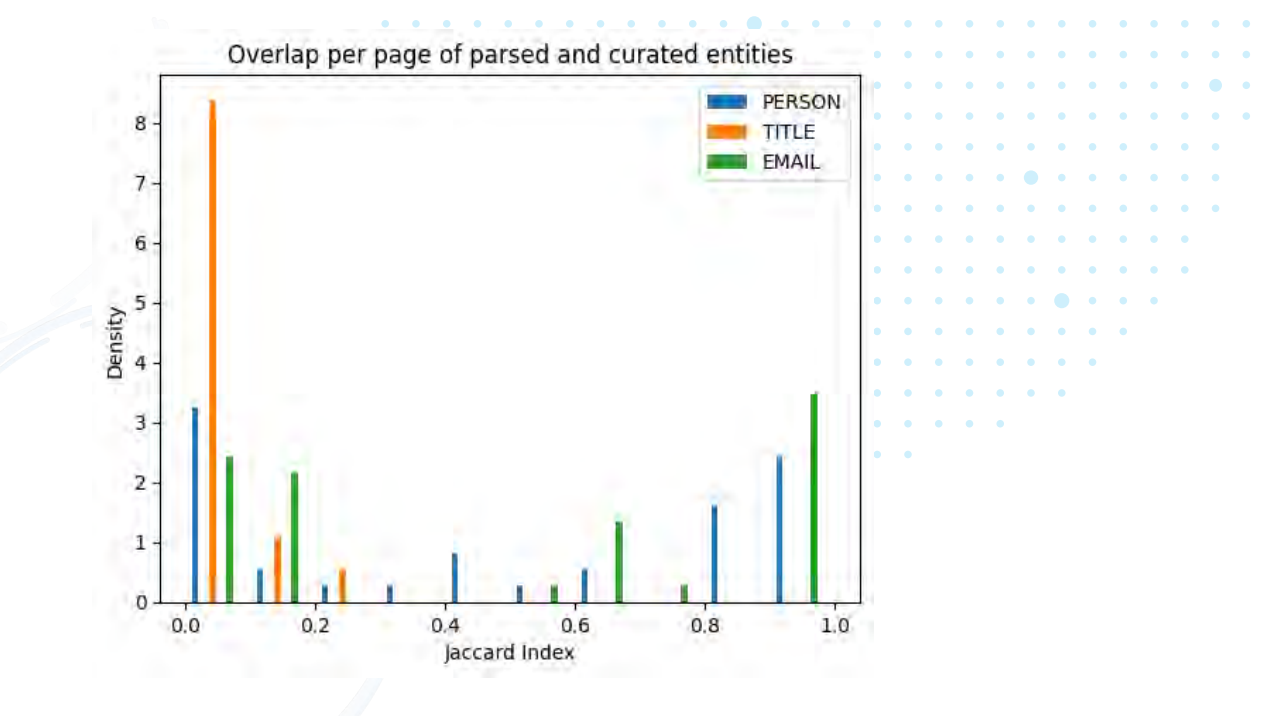

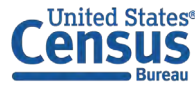

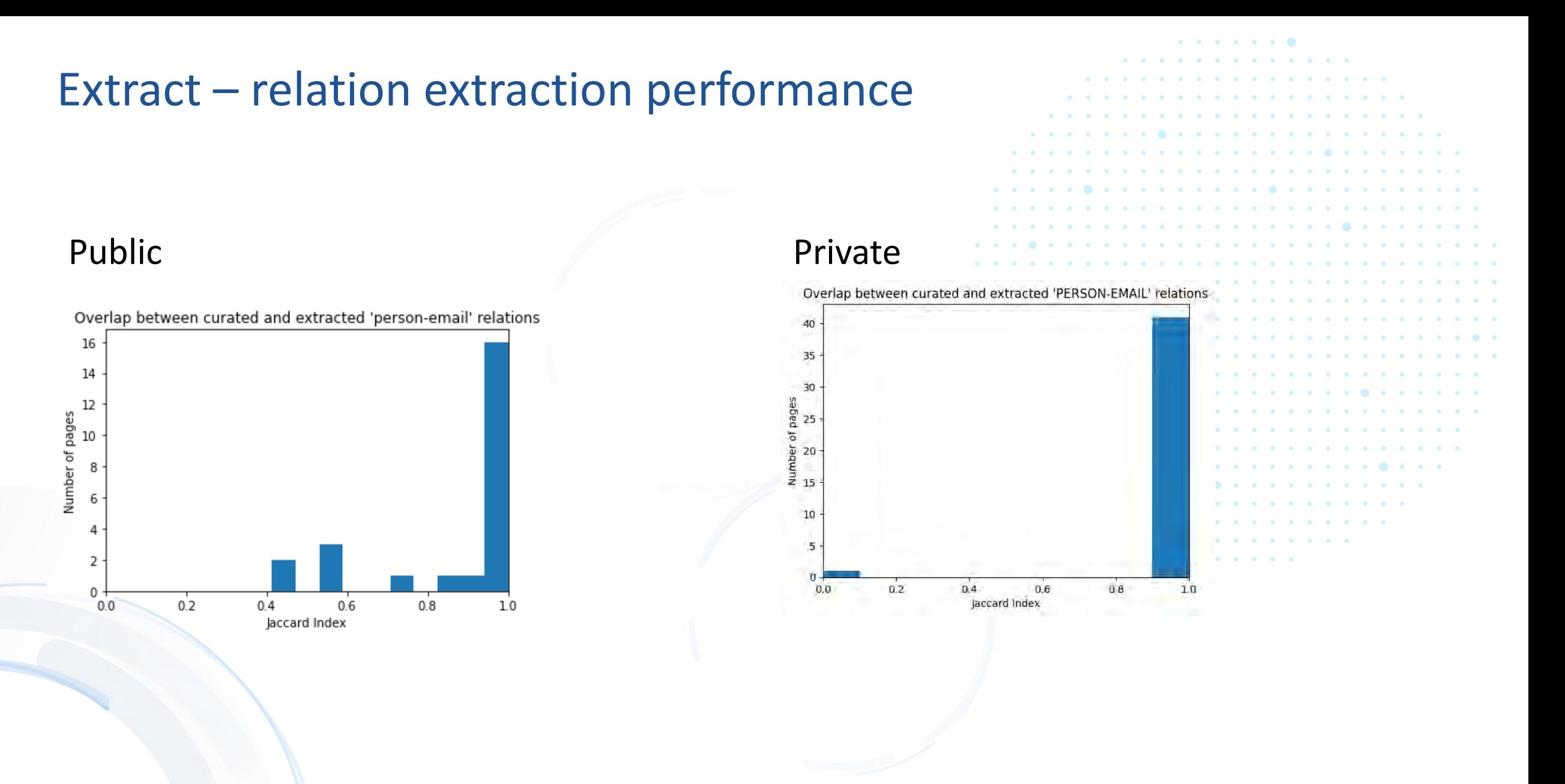

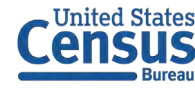

## Total runtime for the full public school sample of 9,627 pages is  $~4.6$  days

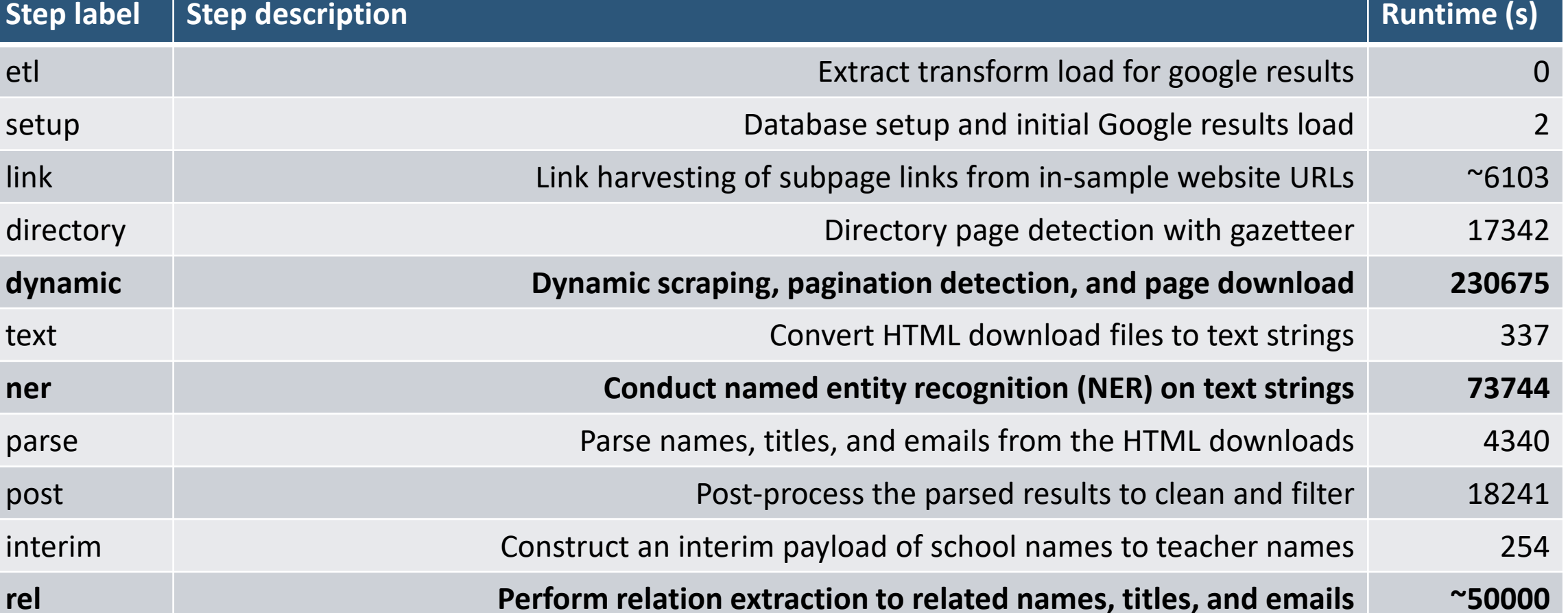

final Construct the final payload relating school names to related names, titles, and emails 38

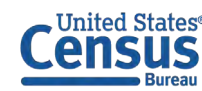

## Schools in sample drop off when websites are not found or no information is extracted

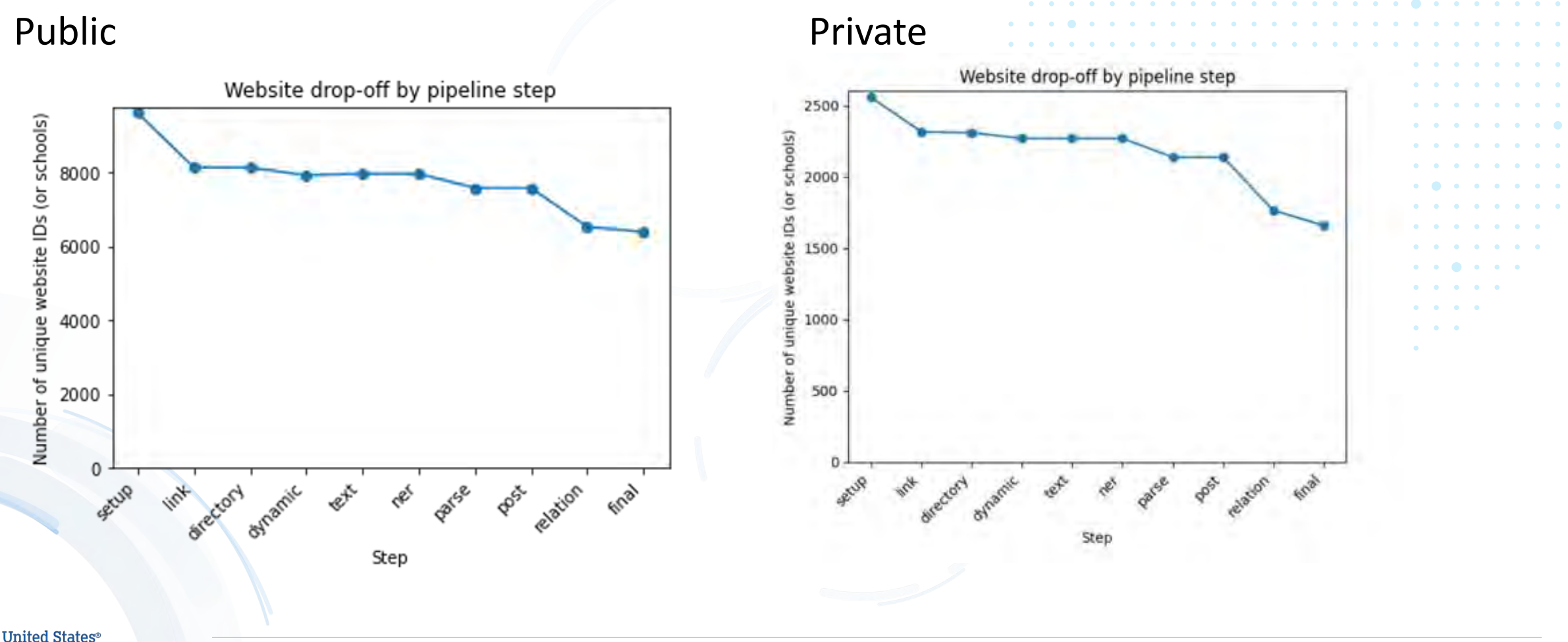

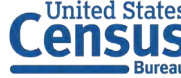